# The **l3ctr2e** package[∗](#page-0-0)[†](#page-0-1)

Simon Sigurdhsson [[sigurdhsson@gmail.com](mailto:sigurdhsson@gmail.com)]

Version 0.1d

Abstract A reimplementation of some of the  $\mathbb{M}$ <sub>F</sub>X 2 $_{\varepsilon}$  counter functionality in LTEX3 code. It should be backwards-compatible with  $\mathbb{M}$ <sub>E</sub>X 2<sub> $\varepsilon$ </sub> counters.

# **Contents**

# 1 **Documentation**

This package is intended to complement the  $\mathbb{E} \mathbb{E} X 2_\varepsilon$  counter macros with LATEX3 counterparts. The new macros use the same internal counters and macros as the  $\text{MEx}$  2<sub> $\epsilon$ </sub> ones, and as such they should be fully backwardscompatible. The package is not terribly complicated but could be useful in adapting (or rewriting) LATEX  $2\varepsilon$  packages or document styles to LATEX3 standards.

**Warning:** The package is not backwards-compatible as it is now: the resetting of child counters is not implemented in a backwards-compatible way.

# 1.1 **Options**

replace true, false (false)

<span id="page-0-0"></span><sup>∗</sup>Available on <http://www.ctan.org/pkg/l3ctr2e>.

<span id="page-0-1"></span><sup>†</sup>Development version available on <https://github.com/urdh/l3ctr2e>.

| $\operatorname{ETr} X 2_{\varepsilon}$ | LAT <sub>F</sub> X3 |
|----------------------------------------|---------------------|
| \newcounter                            | \ctr_new:n          |
| \stepcounter                           | \ctr_gincr:n        |
| \refstepcounter                        | \ctr_ref_gincr:n    |
| \addtocounter                          | \ctr_gadd:nn        |
| \setcounter                            | \ctr_gset:nn        |
| \value                                 | \ctr use:n          |
| \arabic                                | \ctr_use_arabic:n   |
| \alph                                  | \ctr_use_alph:n     |
| \Alph                                  | \ctr_use_Alph:n     |
| \roman                                 | \ctr_use_roman:n    |
| <b>\Roman</b>                          | \ctr_use_Roman:n    |
| \fnsymbol                              | \ctr_use_fn:n       |

**Table 1:** *LATEX3 counterparts of the LATEX 2*ε *counter macros*

There is only one option, replace, which will make the package replace the original LATEX  $2\varepsilon$  public API macros with new, LATEX3-based ones (with the same API). Its default value is false.

# 1.2 **Public API**

The public LATEX3 API has macros corresponding to the macros of the EΠ<sub>Ε</sub>Χ 2<sub>ε</sub> API according to ??. In addition to the direct replacements there are also a number of new macros which are missing in the original LAT<sub>E</sub>X 2<sub>ε</sub> API.

# <span id="page-1-0"></span>1.2.1 **Creating counters**

\ctr\_new:n {*\counter name*}}

\ctr\_new:nn {*\counter name*}**}{** \parent counter}**}** 

<span id="page-1-1"></span>This macro creates a new counter, and is the direct counterpart of the \newcounter  $\mathbb{M}\times 2_\varepsilon$  macro. It has two variants, one of which also sets

a parent counter (*i.e.* a counter which will reset the new counter when incremented), corresponding to using \newcounter with an optional argument.

# 1.2.2 **Setting counters**

#### \ctr\_gzero:n {*\counter name*}}

<span id="page-2-3"></span><span id="page-2-0"></span>This macro has no  $\mathbb{M}$ <sub>F</sub>X 2<sub> $\varepsilon$ </sub> counterpart, but could be useful (and is used internally by other l3ctr2e macros). It sets the counter value to zero.

\ctr\_gincr:n {*\counter name*}}

<span id="page-2-4"></span>This macro increments the counter by one, and is the LAT<sub>EX<sup>3</sup></sub> equivalent of \stepcounter.

#### \ctr\_ref\_gincr:n {*\counter name*}}

In addition to incementing the counter by one, this macro sets the internal  $\mathbb{A}T_FX2_{\epsilon}$  macro \@currentlabel, so that references and labels work properly. It is the LATEX3 variant of \refstepcounter.

\ctr\_gadd:nn {*\counter name*}}{*\value*}}

<span id="page-2-2"></span><span id="page-2-1"></span>The LAT<sub>EX3</sub> counterpart of \addtocounter. Simply adds  $\langle value \rangle$  to the counter.

\ctr\_gset:nn {*\counter name*}**}**{*\new value*}**}** 

Corresponds to *\setcounter*. Sets the counter to  $\langle new \ value \rangle$ .

#### 1.2.3 **Displaying counters**

EΠ<sub>Ε</sub>Χ 2<sub>ε</sub> provides a couple of different ways to express counters in typeset text. These macros correspond to (and extend) the repertoire of counter value macros provided by  $\mathbb{E} \mathbb{E} \times \mathbb{E}$  using functionality from the l3int package.

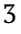

<span id="page-3-9"></span><span id="page-3-8"></span><span id="page-3-7"></span><span id="page-3-6"></span><span id="page-3-5"></span><span id="page-3-4"></span><span id="page-3-3"></span><span id="page-3-2"></span><span id="page-3-1"></span><span id="page-3-0"></span>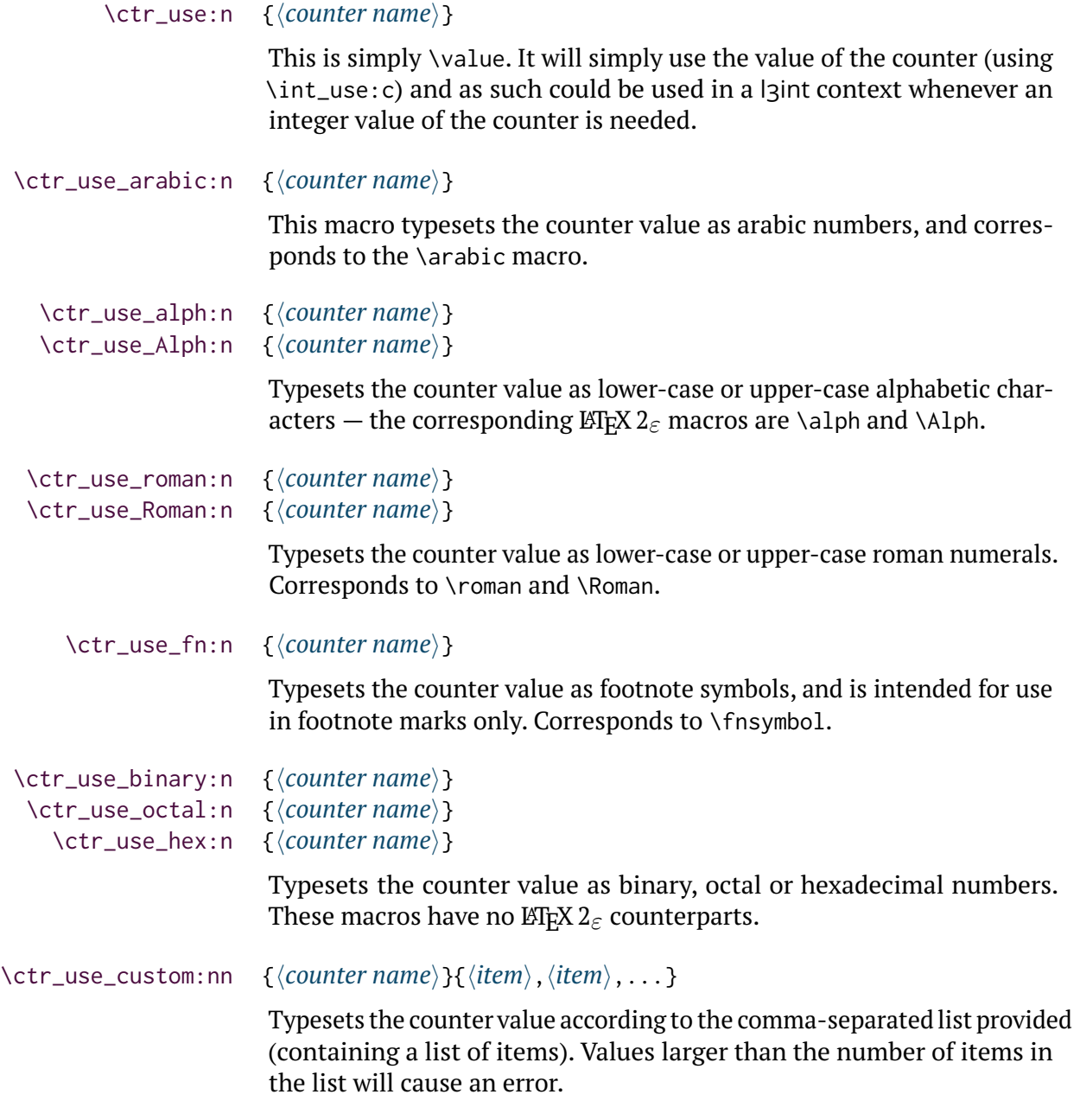

<span id="page-3-10"></span>

# 2 **Known issues**

A list of current issues is available in the Github repository of this pack-age<sup>[1](#page-4-0)</sup>, but as of the release of v0.1d, there are no known issues.

If you discover any bugs in this package, please report them to the issue tracker in the l3ctr2e Github repository.

# 3 **Implementation**

Start by including expl3 and well as declaring the class.

```
(package) 1 \RequirePackage{expl3,l3keys2e,xparse}
```
- <sup>2</sup> \ProvidesExplClass{l3ctr2e}%
- $\{2013/05/25\}\{0.1d\}$ {LaTeX2e counters in LaTeX3 ways}

# 3.1 **Options**

```
(package) 4 \keys_define:nn{l3ctr2e}{
```
## replace (option)

 $\langle package\rangle$  5 replace .bool\_set:N =  $\gtrsim$  -ctr\_replace\_latexe\_bool,  $6$  replace .default:n = true,  $7$  replace .initial:n = false

 $\langle$ package $\rangle$  8 }

<sup>9</sup> \ProcessKeysPackageOptions{l3ctr2e}

# 3.2 **Messages**

One message is declared for future use.

hpackagei <sup>10</sup> \msg\_new:nnn{l3ctr2e}{no-counter}{No˜counter˜'#1'˜defined!}

<span id="page-4-0"></span><sup>1</sup> <https://github.com/urdh/l3ctr2e/issues>

# 3.3 **Private macros**

```
\__ctr_exists:nT #1: Counter name
           hpackagei 11 \prg_new_conditional:Npnn\__ctr_exists:n#1{T}{
                    12 \int_if_exist:cTF{c@#1}{
                    13 \prg_return_true:
                    \frac{1}{4} }{
                    15 \msg_error:nnn{l3ctr2e}{no-counter}{#1}
                    16 \prg_return_false:
                    17 }
                    18 }
           hpackagei 19 \tl_new:N\g__ctr_children__ctr_global_tl
    \__ctr_define:n #1: Counter name
                        This does not yet fully correspond to \@definecounter.
           hpackagei 20 \cs_new:Npn\__ctr_define:n#1{
                    21 \int_new:c{c@#1} % actually \newcount, incorrect! FIX!
                    22 \qquad \text{ctr\_gzero:n{#1}}23 \tl_new:c{g__ctr_children_#1_tl}
                    24 \qquad \csc\left(\text{cpn}\{\text{cl@}\#1\}\right\}25 \cs_gset:cpn{p@#1}{}
                    26 \cs_gset:cpn{the#1}{\ctr_use_arabic:n{#1}}
                    27 }
\__ctr_add_child:nn #1: Parent counter name
                      #2: Counter name
                        This probably fully corresponds to \@addtoreset.
           hpackagei 28 \cs_new:Npn\__ctr_add_child:nn#1#2{
                    29 \text{ltl\_gput\_right:cn{g\_ctr\_children\_#1_t1}{42}}30 }
```
3.4 **Public API**

## 3.4.1 **Creating counters**

\ctr\_new:[n#](#page-1-0)1: Counter name

\package\ 31 \cs\_new:Npn\ctr\_new:n#1{  $\sum_{3^2}$  \\_\_ctr\_define:n{#1} 33 \\_\_ctr\_add\_child:nn{\_ctr\_global}{#1} <sup>34</sup> }

\ctr\_new:n[n#](#page-1-1)1: Counter name

#2: Parent counter

hpackagei <sup>35</sup> \cs\_new:Npn\ctr\_new:nn#1#2{ 36 \\_\_ctr\_define:n{#1}  $\frac{37}{2}$  \\_\_ctr\_add\_child:nn{#2}{#1} <sup>38</sup> }

# 3.4.2 **Setting counters**

#### \ctr\_gzero:[n#](#page-2-0)1: Counter name

```
hpackagei 39 \cs_new:Npn\ctr_gzero:n#1{
       40 \__ctr_exists:nT{#1}{\int_gzero:c{c@#1}}
       41 }
```

```
\ctr_gset:nn#1: Counter name
            #2: New value
```

```
hpackagei 42 \cs_new:Npn\ctr_gset:nn#1#2{
         \frac{43}{\sqrt{2}} \__ctr_exists:nT{#1}{\int_gset:cn{c@#1}{#2}}
         44 }
```
\ctr\_gadd:n[n#](#page-2-2)1: Counter name

#2: Value to add

```
hpackagei 45 \cs_new:Npn\ctr_gadd:nn#1#2{
       46 \__ctr_exists:nT{#1}{\int_gadd:cn{c@#1}{#2}}
```
<sup>47</sup> }

#### \ctr\_gincr:[n#](#page-2-3)1: Counter name

```
hpackagei 48 \cs_new:Npn\ctr_gincr:n#1{
       \downarrow<sup>49</sup> \ctr_gadd:nn{#1}{\c_one}
       50 \tl_if_exist:cT{g__ctr_children_#1_tl}{
       51 \tl_map_inline:cn{g__ctr_children_#1_tl}{
       52 \ctr_gincr:n{##1} % To reset children of the child
       53 \ctr_gzero:n{##1}
       54 }
       55 }
       56 }
```
# \ctr\_ref\_gincr:[n#](#page-2-4)1: Counter name

```
hpackagei 57 \cs_new:Npn\ctr_ref_gincr:n#1{
       58 \ctr_gincr:n{#1}
       59 \cs_set:Npx\@currentlabel{
       60 \quad \text{Use: } c\{p@\#1\}61 \text{Use:cf:}62 }
       63 }
```
# 3.4.3 **Displaying counters**

```
\ctr_value:n #1: Counter name
    hpackagei 64 \cs_new:Npn\ctr_value:n#1{
           65 \use:c{c@#1}
           66 }
```
#### \ctr\_use:[n#](#page-3-0)1: Counter name

```
hpackagei 67 \cs_new:Npn\ctr_use:n#1{
       68 \int_use:c{c@#1}
       69 }
```
# \ctr\_use\_arabic:[n#](#page-3-1)1: Counter name

hpackagei <sup>70</sup> \cs\_new:Npn\ctr\_use\_arabic:n#1{  $71$  \int\_to\_arabic:n{\ctr\_use:n{#1}} <sup>72</sup> }

#### \ctr\_use\_alph:[n#](#page-3-2)1: Counter name

```
hpackagei 73 \cs_new:Npn\ctr_use_alph:n#1{
       74 \int_to_alph:n{\ctr_use:n{#1}}
       75 }
```
# \ctr\_use\_Alph:[n#](#page-3-3)1: Counter name

hpackagei <sup>76</sup> \cs\_new:Npn\ctr\_use\_Alph:n#1{  $77$  \int\_to\_Alph:n{\ctr\_use:n{#1}} <sup>78</sup> }

# \ctr\_use\_binary:[n#](#page-3-4)1: Counter name

hpackagei <sup>79</sup> \cs\_new:Npn\ctr\_use\_binary:n#1{ 80 \int\_to\_binary:n{\ctr\_use:n{#1}} <sup>81</sup> }

#### \ctr\_use\_hex:[n#](#page-3-5)1: Counter name

hpackagei <sup>82</sup> \cs\_new:Npn\ctr\_use\_hex:n#1{ 83 \int\_to\_hexadecimal:n{\ctr\_use:n{#1}} <sup>84</sup> }

# \ctr\_use\_octal:[n#](#page-3-6)1: Counter name

hpackagei <sup>85</sup> \cs\_new:Npn\ctr\_use\_octal:n#1{ 86 \int\_to\_octal:n{\ctr\_use:n{#1}} <sup>87</sup> }

# \ctr\_use\_roman:[n#](#page-3-7)1: Counter name

hpackagei <sup>88</sup> \cs\_new:Npn\ctr\_use\_roman:n#1{

```
89 \int_to_roman:n{\ctr_use:n{#1}}
90 }
```
# \ctr\_use\_Roman:[n#](#page-3-8)1: Counter name

```
hpackagei 91 \cs_new:Npn\ctr_use_Roman:n#1{
       92 \int_to_Roman:n{\ctr_use:n{#1}}
       93 }
```
# \ctr\_use\_fn:[n#](#page-3-9)1: Counter name

```
hpackagei 94 \cs_new:Npn\ctr_use_fn:n#1{
      95 \ensuremath{\ctr_use_custom:nn{#1}{
      96 *, \dagger, \ddagger,
      97 \mathsection,\mathparagraph,\|,
      98 **, \lambda \dagger\dagger,\ddagger\ddagger
      99 }}
      100 }
```
# \ctr\_use\_custom:n[n#](#page-3-10)1: Counter name

#2: Comma-separated list of items

```
(package) 101 \cs_new:Npn\ctr_use_custom:nn#1#2{
      102 \clist_set:Nn\l_tmpa_clist{#2}
      103 \tl_clear:N\l_tmpa_tl
      104 \int_zero:N\l_tmpa_int
      105 \clist_map_inline:Nn\l_tmpa_clist{
      106 \int_incr:N\l_tmpa_int
      107 \tl_put_right:Nx\l_tmpa_tl{{\int_use:N\l_tmpa_int}{##1}}
      108 }
      109 \exp_args:Nnnx\int_to_symbols:nnn{\ctr_use:n{#1}}
      110 {\clist_count:N\l_tmpa_clist}
       11 {\tilde{\tilde{t}}_u}112 }
```
# 3.5 **Replacing the LATEX2**ε **API**

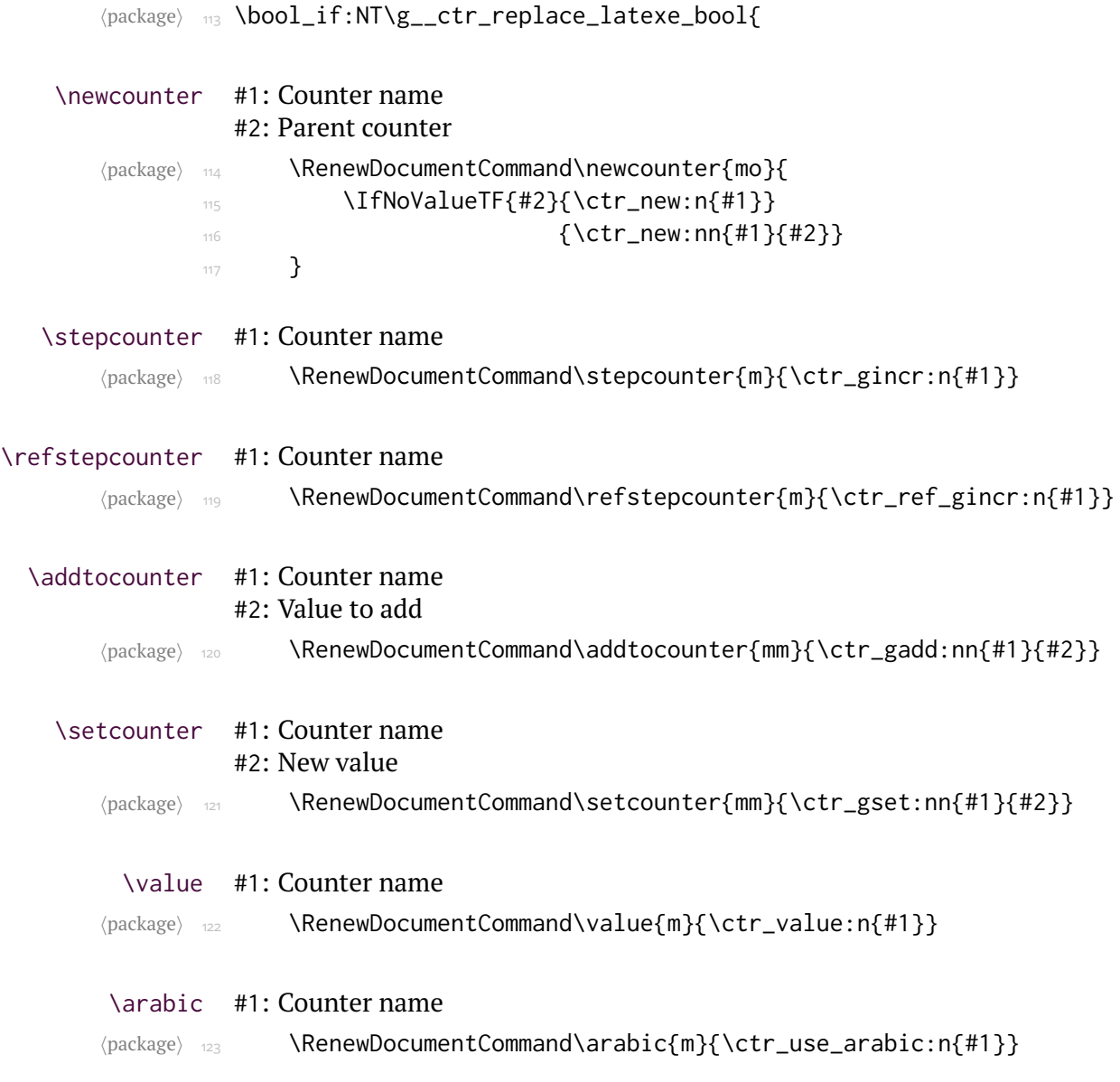

# \alph #1: Counter name

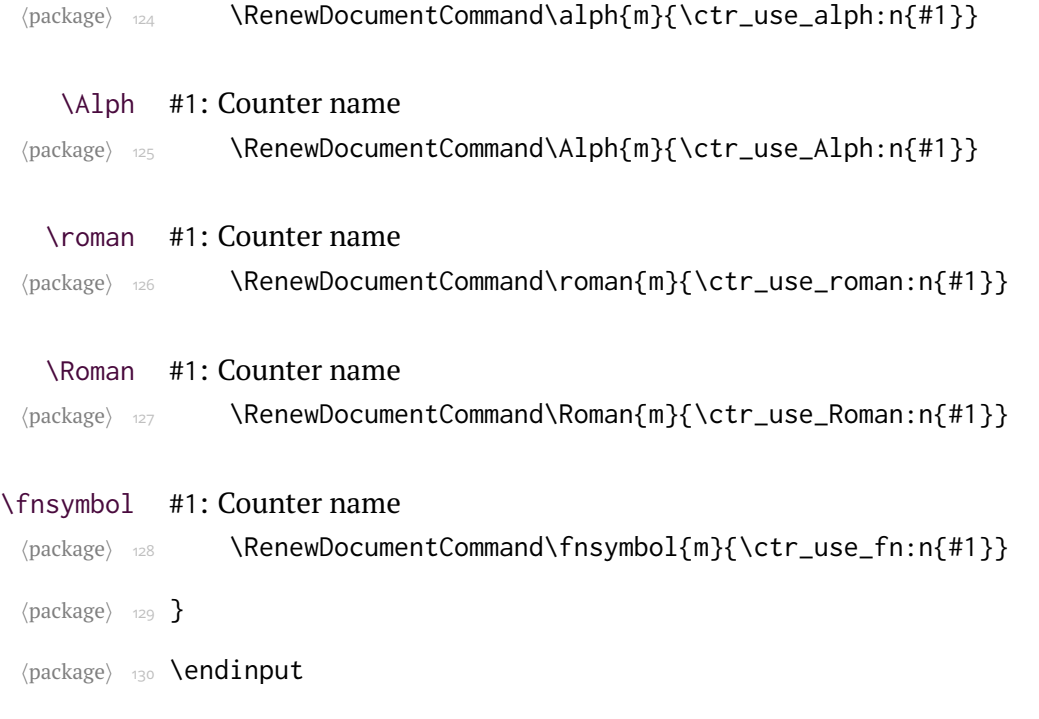

# 4 **Installation**

The easiest way to install this package is using the package manager provided by your LATEX installation if such a program is available. Failing that, provided you have obtained the package source (13ctr2e.tex and Makefile) from either CTAN or Github, running make install inside the source directory works well. This will extract the documentation and code from 13ctr2e.tex, install all files into the TDS tree at TEXMFHOME and run mktexlsr.

If you want to extract code and documentation without installing the package, run make all instead. If you insist on not using make, remember

that packages distributed using skdoc must be extracted using pdflatex, *not* tex or latex.